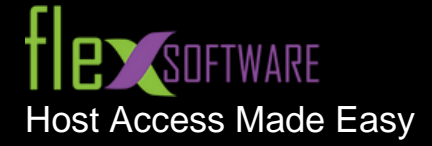

# FlexTerm-UTS Enterprise Data Sheet

# **FlexTerm-UTS Enterprise Highlights**

#### **Overview**

FlexTerm-UTS Enterprise provides the most comprehensive terminal emulation for the ClearPath OS 2200. With limitless screens, custom toolbars and scripting, visual configuration and many other features, FlexTerm-UTS Enterprise delivers a more useful and productive work environment. FlexTerm-UTS Enterprise offers full-featured connectivity for information technology professionals and end users, alike.

A single installation of FlexTerm-UTS Enterprise contains all the components necessary to implement FlexTerm-UTS Enterprise as a standalone desktop application or a centrally administered application on a Web server. A software development kit (SDK) with a mainframe communications component is included for sites needing the ability to produce customized Windows applications using Visual Studio, Visual Basic, Delphi, etc. A single installation of FlexTerm-UTS Enterprise will accommodate any site's implementation requirements.

With FlexTerm-UTS Enterprise, access multiple screens simultaneously and configure each independently. Any screen can be customized to a particular environment. Whether the environment is BIS, DPS, or other, each screen can have its own look and functionality with personalized keyboards, toolbars, script menus and appearance.

FlexTerm-UTS Enterprise simplifies the maintenance of host connections. Each connection is maintained by a screen name selected by the user. This screen name becomes the button caption shown on the FlexTerm-UTS Enterprise control panel and may be color-coded for convenience. All terminal information (terminal type, rows, columns, etc.) is easily viewed or changed by screen. FlexTerm-UTS Enterprise maintains a pool of host connection points to which screens are linked. Possible connections include host IP addresses, Host Gateway Servers, DCP Routers, etc. Connections may be configured with or without SSL/TLS encryption and authentication.

FlexTerm-UTS Enterprise comes with a scripting engine that allows a choice of BasicScripts, PascalScripts or JScripts. Consequently, maintaining scripts in a language compatible with commonly used application development packages (Visual Studio, Visual Basic, Delphi and Java) offers shops the ability to standardize and simplify their development efforts.

FlexTerm-UTS Enterprise also includes a visual Dialog Designer that, when coupled with the scripting languages, makes an even more powerful application development tool. The Dialog Designer allows users to create object-oriented forms with controls (buttons, list boxes, etc.) that fire off Event Actions when users manipulate those controls at runtime. As with scripts, the user chooses whether to maintain the Event Actions code in Basic, Pascal or Java.

# **The Software Development Kit**

The SDK component of FlexTerm-UTS Enterprise contains a control that allows Windows applications to communicate with ClearPath OS2200 host applications. This extraordinary capability is perfect for sites that want to go beyond simple emulation, on to new Windows endeavors.

The SDK was designed specifically for programmers, technicians and developers who are accustomed to using their own programming tools such as Visual Studio™, Visual Basic™ or Delphi®, but want the added advantage of customized applications plus emulation.

### **General Features**

- Floating, "dockable" control panel to access screens, configuration and help
- Color coded screen buttons for easy recognition
- Screen buttons support user-selected captions
- Control panel can auto-hide and is visible only when needed
- Each screen is in a self-contained window that can be individually sized and positioned anywhere on the desktop
- Fully supports:
	- o IPv6 DNS Resolution
	- o FIPS 140-compliant cryptographic security modules (requires HGS)
	- o FDCC standards
	- o Unisys single point sign on
	- o Microsoft .NET Framework

### **Standard Terminal Emulation Features**

- Emulates entire UTS family of terminals:
	- o U-series
	- o UTS-series
	- o SVT-series
- Fully emulates UTS20/30/40/60 emphasis
- Fully emulates color features of the UTS 60
- Fully supports UTS 30 and UTS 60 graphics
- Fully supports UTS and SVT series pass-through printing
- Full FCC support including FCC editing
- Control page view and editing

## **Extended Terminal Emulation Features**

- Limitless simultaneous terminal screens
- Fully supports special BIS look and feel features:
	- o Function key activation by mouse click
	- o Tab and transmit by mouse click
	- o BIS screen box drawing (when terminal configured as UTS60 in BIS)
- Host to screen character translation is provided
- Input recall where previously transmitted text can be recalled and pasted on the screen or retransmitted directly
- Text block selection in either linear or block mode
- Screen text copy, cut and paste operations
- Multiple screen text capture, which can be saved to a text file or printed immediately
- Graphical screen snapshots plus viewer
- Screen "Send to" option, which allows a screen to be e-mailed to another user as either text or a windows bitmap file attachment
- Special diagnostic to aid in problem resolution

### **Printing Capabilities**

- Fully supports UTS and SVT series pass-through printing
- Provides the ability to configure many printers, each of which can be assigned to different screens
- Supports several additional printing options:
	- o Printing directly to the printer
	- o Bypassing windows formatting
	- o Printing to file
- Supports print character translation
- Provides printer start (initialize), printer end (de-initialize) and end-of-screen strings
- Provides a mechanism to utilize user-developed special printing capabilities in the form Local Printer Objects

# **Scripting**

- **Content Sensitive Scripting allows user-friendly implementation of frequently performed tasks**
- A Basic, Pascal or Java script-compatible scripting language provides limitless ways to enhance terminal emulation
- **EXECT FIGHT SCRIPTS MAKE STARK IS SCRIPT FOR SCRIPTS 1** Scripts menu, by a keyboard key sequence, or by clicking a custom tool bar button
- A built-in script recorder provides the means to record a sequence of frequently used user tasks
- A syntax highlighting editor is provided for easy script development
- Dialog forms may be run using scripts and gives the users the ability to integrate windows forms with their terminal emulation screens

# **Connections**

- Supports both IPv6 and IPv4 DNS resolution
- Configuring host connections is provided by a simple visual configuration interface
- Connections can be made by drag and drop, or by drop-down lists

## **Screen Customization**

- **•** User configurable color highlighting based on screen attributes such as protected, unprotected, intensity, etc.
- User configurable screen color palette
- **•** Screen font selection which includes both fixed and proportional fonts (proportional fonts are automatically scaled to align vertically on the screen)
- Automatic font and screen scaling based on three options:
- No scaling
- Adjust the screen size to fit the font size
- Adjust the font size to fit the screen size
- Each screen can have an automatic sign-on script assigned which is executed when the screen is initially opened
- **Each screen can have a custom script menu containing scripts pertinent to application accessed by the** screen
- **■** Mouse double click and right button clicks can be configured to perform a terminal transmit, open a default popup menu, or execute a specific script

# **Keyboard Customization**

- Easy-to-use visual keyboard configuration
- Multiple user configuration keyboard layouts, each of which can be assigned to different screens
- Keys can be mapped to either terminal functions, like "Transmit", or to execute predefined scripts
- Key scripts may be created containing any UTS key function, standard windows cut/copy/paste, text strings, text strings with user prompts, timed waits and conditional waits for string
- Key scripts may be executed from the screen's script menu or by a keyboard key sequence
- A built-in key script recorder provides the means to record a sequence of frequently used user tasks

# **File Transfer**

- Supports basic control page-initiated file transfer operation
- User configuration file transfer send and receive directories

### **Custom Tool Bars**

- Many custom tool bars can be created and assigned to individual screens
- Custom tool bars can be dynamically selected by script statements
- Custom tool bars may be shown at the top or bottom of the screen on a screen-by-screen basis
- Custom tool bar buttons can be used to start a script or a terminal key function
- Each button may include a caption, bitmap image and/or popup tool tip

## **Security**

- **EXECT** SSL Encryption is available and is FIPS 140-compliant
- All or part of the configuration can be locked so that end-users cannot change certain settings
- Single point sign-on feature allowing a single sign on for Windows and the 2200
- **EXECTED**, limited and power user groups/levels

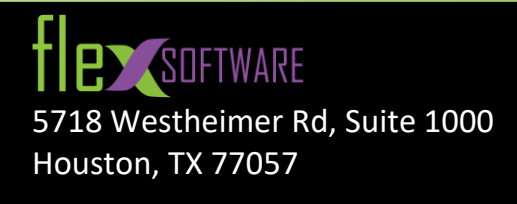

Toll Free: +1-800-8-FLEX-75 (800-835-3975) Local: +1-713-300-8309 Sales: ext 1 | sales@flexsw.com Support: ext 2 | support@flexsw.com

© 2022 by FlexSoftware Inc. All Rights Reserved